## **Teilnahmeliste für Arbeitstagung/Allgemeine Veranstaltung (Sportfachtagung)**

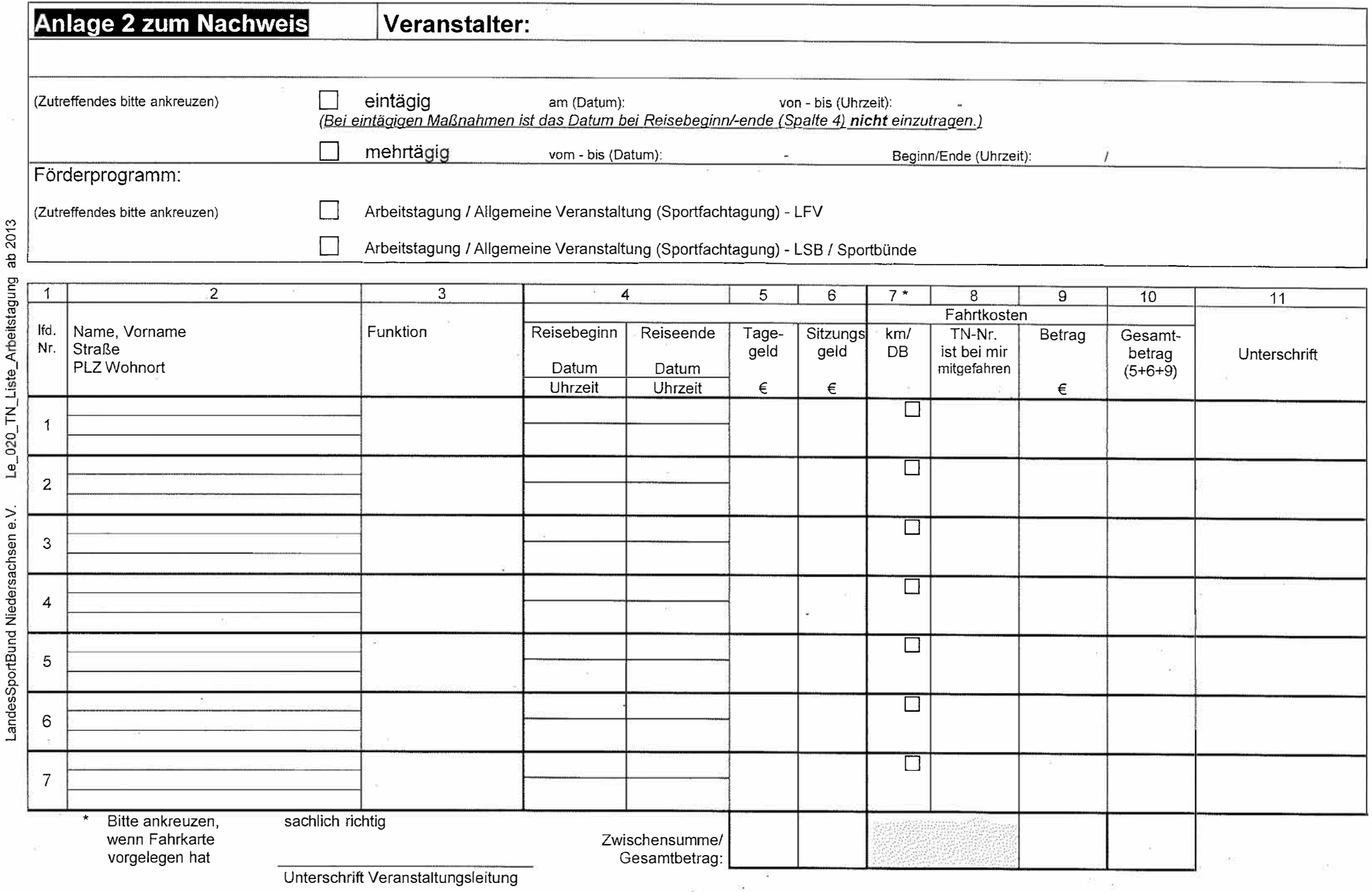